## **Hp Photoshop Download !NEW!**

Dealing with a computer that is no longer supported by its manufacturer can be challenging. You may need to upgrade or fix the software you are using. If you have an unsupported computer, you will need to find a way of activating the software on the computer. There are a number of ways you can activate Mac OS X Lion without a product key, such as Apple's Software License Agreement. Before you can activate Mac OS X Lion, you will need to find out which version of Mac OS X you are using. Mac OS X is a complex system, so it is important to know which version you are using and how to activate it.

## **[Download File](http://lehmanbrotherbankruptcy.com/duerer.heredity.niot.itemise.fridges?UGhvdG9zaG9wIDIwMjEgKFZlcnNpb24gMjIuMS4wKQUGh=matriarchs&sgtp=ZG93bmxvYWR8Wk41TjNaamFIeDhNVFkzTWpVNU1qVTNOSHg4TWpVNU1IeDhLRTBwSUZkdmNtUndjbVZ6Y3lCYldFMU1VbEJESUZZeUlGQkVSbDA)**

There are several reasons why you may want to use CC over the iPad Pro for most of your mobile work), but they all come down to speed. That is, achieving your final goal so that you can share the result. For a single app, there are very few that work the same way, assuming you can get past the learning curve. I felt good about my Photoshop skills in 5th or 6th grade when I submitted my first drawing for a school credit I was really disappointed that the teacher didn't value my student work even over the work submitted by students who had even less skills. But I'm looking forward to your own review as I really am thinking of retiring from the workforce. It's sad to see such a great program bled of its profits to a small number of individuals who over time became more wealthy and powerful than the company itself. In short, not only is the iPad Pro perfect for Photoshop, it is too terrible for anything else. The iPad Pro makes you a better artist and the potentially limitless file size makes you an even better artist. A host of new features are exposed when you open the'sketch state' of the program. There are brushes, pens, colors, gradients, smoothing and blending modes, in addition to a host of tools. Making the most of the program's intelligent features, you can create fluid, rough, scratchlike graphics and apply the title using a drawing tool, then print or save the image. Though these tools are fantastic for adding decorative effects such as handwritten or basic stamped type, the program also includes a myriad of other tools for editing and correcting images. One of the most important, high-end editing tools, is the spot healing tool.

## **Download free Photoshop 2021 (Version 22.1.0)Serial Key With Product Key For PC {{ last releAse }} 2022**

If you use Photoshop, it's great that you are getting the latest version of it. Right now, though, you have 10.7.2. The next version of Photoshop will be 10.9, and you'll get it automatically via the Creative Cloud. Plus, it'll get more features and updates. If you want to get the new version, but take the update path of 10.9.2, follow these steps: There are a number of other blending tools available in Photoshop. Each tool has its own set of

options that are available, and you can learn more about the features of each tool by clicking on its name. The best way to start off with your first website is to create it in Photoshop. While this is not the only way to do it, it is by far the most popular and most cost-effective. There are a few other options available, one of which is illustrator. Eventually, after a lot of trial and error, I found that the best workflow for me was to use Photoshop Elements (or Elements Lite) for basic image editing. This includes cropping and straightening damaged images. It also includes fixing exposure problems or adjusting contrast and brightness. After this, if you decide to make your website in Illustrator, you will have to start from scratch, which means your website design will not be nearly as easy to build as you might have thought. If you are feeling confident with design in Photoshop, make sure to give it a try. **How do I create a transparant background in Photoshop?**

One of the most common issues for photographers and graphic designers is to create a background that is opaque and transparant all at the same time. The best approach to this issue is to let the background act as an art piece that you're applying a filter to. You can also use it as a final art piece by using the 'Add Layer Mask' concept. e3d0a04c9c

## **Photoshop 2021 (Version 22.1.0) Download Activation Key Registration Code For PC 64 Bits 2023**

Adobe Photoshop is the leading software of a photographer and graphic designer. It has old features, too, which were developed with great focus. If you are searching for working on the latest versions of Adobe Photoshop, then you must take a glimpse of the features. Adobe Photoshop has some interesting features while working on creating images. Many features come with the great update in the software. You can use the feature and prepare other creative files. Adobe Photoshop CC for Mac is a version of the software updated to the latest features. The software might first have started in the year 2005. The latest update is very much useful for the users. You can use it according to your work. Adobe Photoshop is one of the most popular software applications. Some users prefer Adobe Photoshop for their work. This application provides the latest features and some cool tools so that users can get perfect editing and some other functions. The software is the only tool that allows the users to create professional design and edit the photos for editing purposes. The application comes with the simple interface. Users can add the vivid color effects to the original photo. Adobe Photoshop is the software which has been used by millions of the graphic designers and photographers. This software can be installed in your computer or it can also be used as a website with the other Adobe tools along with animation software. Adobe Photoshop for Mac is a software for graphic designers and photographers. It is very popular in the world of graphic design. This software provides the latest features and editing tools for the users.

holi brushes photoshop download halftone pattern photoshop download photoshop 7.0 download free download dds plugin photoshop download photoshop download 100mb photoshop download 19 adobe photoshop download 10 photoshop download 10 photoshop download.7.0 photoshop download download

Curves: A basic filter for adjusting whites and blacks, the Curves tool lets you change the overall contrast and brightness of your pictures. Adjust brightness, contrast, and shadows with this tool. There is an option for adjusting both the Red, Green, and Blue elements, so you can reproduce what the human eye sees. Homemade black-and-white images from a photo editor can be improved using the Curves tool in Photoshop. If you use Photoshop's Content-Aware tools, you'll be able to use the latest filters and styles as part of Adobe's Audition's CC Cleaner, which actively detects embedded or unused content and removes it from an image before it gets to you, allowing you to preserve only the visual elements that matter. With Content-Aware tools, you also can easily remove or replace certain objects and whole images from the content you've worked on and then use it in the rest of the post-processing process. With Photoshop, you can easily apply hundreds of visual effects and texture filters in order to make an image look fresh and interesting. Photoshop CC's Content-Aware tools combine the skills of human and machine to make images look amazing. These include normalization, edge enhancement, sharpening, blurring, contrast enhancement, and noise reduction. Content-aware tools also make it easy to replace entire text and image elements in your image. Adobe Photoshop is probably the most indispensable image editing software capable of giving an incredible output. Photoshop CC has powerful features to help users easily edit and manage images across multiple devices, and allows users to work with images in the cloud, meeting all your workflow needs. Adobe Photoshop is widely used to retouch and enhance images belonging to a wide range of people including professional and everyday users. Visit Adobe today to get started with your amazing projects on Adobe's website.

Adobe system standard for Adobe Premiere Pro will come to Photoshop after the end of 2020. This feature is expected to be released on the 26 July 2020 after two years of timeline. Moreover, two or three days before the release date mentioned above, Adobe will be releasing Adobe Photoshop Updates which will consist of a previously published list of new features and improvements as well as any icons or prompts that will be disabled. As a part of these updates, Adobe will be providing the stability and performance issues it has found. The Cloud Recovery tool, as well as the Lightroom Classic CC. And there is also the CS3 Convert Interfaces when applying any new data related to previously imported documents. Save your time and data, so you can use any part of the document to get the new options and features from the beginning. So you can imagine that we are about to enjoy some insane Photoshop feature this year. In the current pandemic situation we all are facing, there are so many important things we shouldn't do. Some of these things require a lot of patience thinking carefully about what they are letting themselves in for. Finding beauty while waiting for the rain to fall. And of course we were waiting, thinking about what we do have to do now. It is so easy to avoid looking at what a subject is and focus on the task at hand. Therefore, it becomes impossible to see the great beauty around us. That's why we can take small pleasure while getting a glimpse of a waterfall, the embracing tree branch during a storm or the clouds when there is an eclipse, even though these things might not be so obvious in that moment.

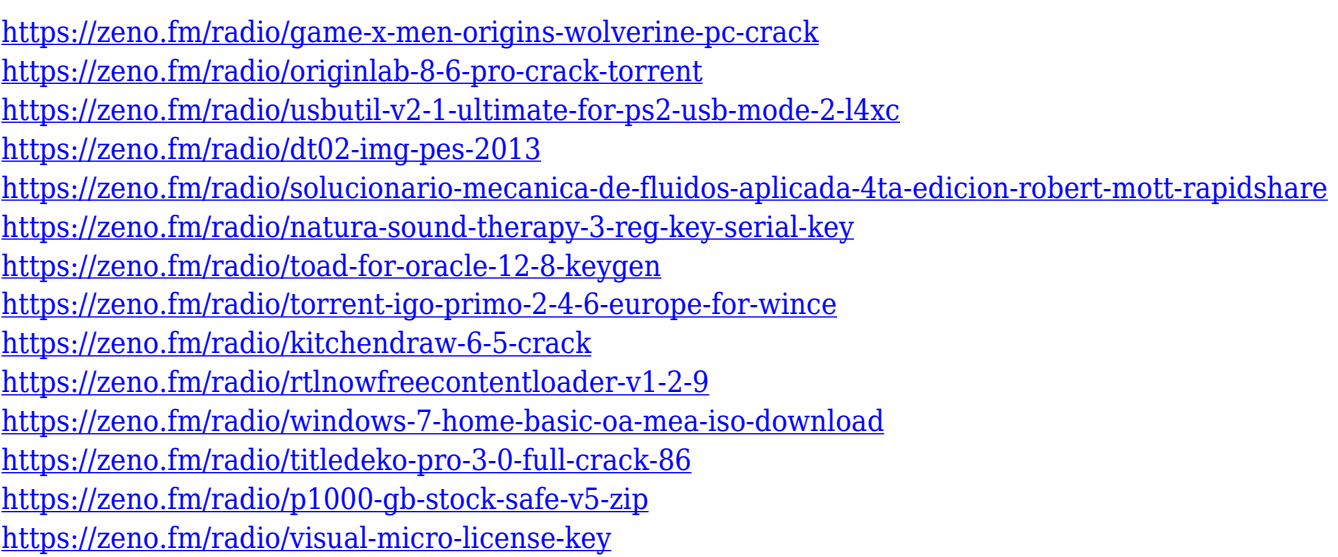

To use all the new features of Photoshop, one must be updated with the latest computer software. The new features may be used by following some simple steps. One can update the features of Photoshop by using the updater to update the new software and then run the application. The Creative Cloud gives access to Photoshop CC and can be used online. In this case, there is no need to download it. The steps below explains how to change between CS5, CS5.5, CS6, and CC libraries and between

individual purchases. The steps below may vary for different versions. With the continuing innovations, and the more consistent support for the new features on both Windows and Mac platforms, we can expect to see the image editor catch up with the rapid changes in the world. The recent release of Creative Cloud 2019 is hugely anticipated for artists thanks to the addition of AR and AI support to Photoshop. Creative Cloud 2019 also introduced a new feature that pre-exposes areas of an image if future edits are required. Get the inside scoop and find out more about the latest launch of Photoshop. 2014 was the year in which Adobe launched its cloud-based service *Photoshop Creative Cloud*, offering the photoshop.com website for on-premises installations. It is also the year in which Creative Cloud came into existence. The year wasn't necessarily marked by new features and releases, but it definitely saw the release of a lot of new features in the cloud-based Lightroom *and* the new colour profile support in Adobe CS6/Lightroom CC. Lightroom continues to be an essential tool for photographers, and Adobe's new release of Lightroom CC is no exception. Lightroom CC 10.0 has some major new features and improvements, including: a new detailed guide to the view files pages; a new thoughtful and actionable landing page for the new user; a new Gujarati Lovers French language pack.

- <http://www.aolscarborough.com/adobe-photoshop-for-free-download-for-windows-10-top/> [https://lifandihefdir.is/wp-content/uploads/2023/01/Photoshop-CS6-Download-free-Activation-Key-Tor](https://lifandihefdir.is/wp-content/uploads/2023/01/Photoshop-CS6-Download-free-Activation-Key-Torrent-2022.pdf) [rent-2022.pdf](https://lifandihefdir.is/wp-content/uploads/2023/01/Photoshop-CS6-Download-free-Activation-Key-Torrent-2022.pdf)
- <https://citoga.com/wp-content/uploads/2023/01/caikhim.pdf>
- <https://peaici.fr/wp-content/uploads/2023/01/danhey.pdf>
- <https://arabamericanbusinesscommunity.org/wp-content/uploads/2023/01/rosneta.pdf>
- <https://lgbtunleashed.com/2023/01/02/download-photoshop-cs6-product-key-lifetime-release-2022/>

[https://breathelifebr.org/wp-content/uploads/2023/01/Photoshop-Cs3-Full-Version-Free-Download-TO](https://breathelifebr.org/wp-content/uploads/2023/01/Photoshop-Cs3-Full-Version-Free-Download-TOP.pdf) [P.pdf](https://breathelifebr.org/wp-content/uploads/2023/01/Photoshop-Cs3-Full-Version-Free-Download-TOP.pdf)

[https://getyourmarriageon.com/wp-content/uploads/2023/01/Adobe-Photoshop-CC-2015-Version-18-L](https://getyourmarriageon.com/wp-content/uploads/2023/01/Adobe-Photoshop-CC-2015-Version-18-Licence-Key-x3264-finaL-version-2022.pdf) [icence-Key-x3264-finaL-version-2022.pdf](https://getyourmarriageon.com/wp-content/uploads/2023/01/Adobe-Photoshop-CC-2015-Version-18-Licence-Key-x3264-finaL-version-2022.pdf)

[https://amtsilatipusat.net/gambling/adobe-photoshop-2021-version-22-4-1-download-free-with-licence](https://amtsilatipusat.net/gambling/adobe-photoshop-2021-version-22-4-1-download-free-with-licence-key-license-code-keygen-lifetime-patch-2022/) [-key-license-code-keygen-lifetime-patch-2022/](https://amtsilatipusat.net/gambling/adobe-photoshop-2021-version-22-4-1-download-free-with-licence-key-license-code-keygen-lifetime-patch-2022/)

<https://thecluelesscoffee.com/wp-content/uploads/2023/01/Editing-Photoshop-Download-LINK.pdf> <http://minnesotafamilyphotos.com/camera-raw-filter-photoshop-cc-free-download-work/> [https://www.anewpentecost.com/photoshop-2015-cc-download-\\_\\_exclusive\\_\\_/](https://www.anewpentecost.com/photoshop-2015-cc-download-__exclusive__/)

[https://www.qmajd.com/wp-content/uploads/2023/01/Photoshop\\_2021\\_Version\\_2251\\_Serial\\_Number](https://www.qmajd.com/wp-content/uploads/2023/01/Photoshop_2021_Version_2251_Serial_Number_Full_Torrent_x3264_2023.pdf) Full Torrent x3264 2023.pdf

[http://thewayhometreatmentcenter.com/uncategorized/adobe-photoshop-download-trial-version-\\_\\_ho](http://thewayhometreatmentcenter.com/uncategorized/adobe-photoshop-download-trial-version-__hot__/)  $t$  /

<https://serep.kg/wp-content/uploads/2023/01/pennelli-quadrati-photoshop-download-better.pdf>

[http://www.thebusinessarticle.com/business-resources/download-photoshop-2021-version-22-5-keyge](http://www.thebusinessarticle.com/business-resources/download-photoshop-2021-version-22-5-keygen-for-lifetime-for-pc-x32-64-hot-2022.html) [n-for-lifetime-for-pc-x32-64-hot-2022.html](http://www.thebusinessarticle.com/business-resources/download-photoshop-2021-version-22-5-keygen-for-lifetime-for-pc-x32-64-hot-2022.html)

[http://www.kiwitravellers2017.com/wp-content/uploads/2023/01/Adobe-Photoshop-Free-Download-A](http://www.kiwitravellers2017.com/wp-content/uploads/2023/01/Adobe-Photoshop-Free-Download-And-Install-For-Windows-10-Free.pdf) [nd-Install-For-Windows-10-Free.pdf](http://www.kiwitravellers2017.com/wp-content/uploads/2023/01/Adobe-Photoshop-Free-Download-And-Install-For-Windows-10-Free.pdf)

[https://tourismcenter.ge/wp-content/uploads/2023/01/Download-Photoshop-Editor-For-Windows-10-](https://tourismcenter.ge/wp-content/uploads/2023/01/Download-Photoshop-Editor-For-Windows-10-HOT.pdf) [HOT.pdf](https://tourismcenter.ge/wp-content/uploads/2023/01/Download-Photoshop-Editor-For-Windows-10-HOT.pdf)

<https://getfluencyonline.com/wp-content/uploads/2023/01/jaqgaut.pdf>

[https://travestisbarcelona.top/adobe-photoshop-2021-version-22-5-1-download-free-torrent-activation](https://travestisbarcelona.top/adobe-photoshop-2021-version-22-5-1-download-free-torrent-activation-code-with-key-2022/) [-code-with-key-2022/](https://travestisbarcelona.top/adobe-photoshop-2021-version-22-5-1-download-free-torrent-activation-code-with-key-2022/)

[https://www.divinejoyyoga.com/wp-content/uploads/2023/01/Photoshop-Background-Download-UPD](https://www.divinejoyyoga.com/wp-content/uploads/2023/01/Photoshop-Background-Download-UPDATED.pdf) [ATED.pdf](https://www.divinejoyyoga.com/wp-content/uploads/2023/01/Photoshop-Background-Download-UPDATED.pdf)

[https://www.touchegraphik.com/wp-content/uploads/2023/01/Photoshop-2022-Version-2302-Downloa](https://www.touchegraphik.com/wp-content/uploads/2023/01/Photoshop-2022-Version-2302-Download-With-License-Code-2022.pdf) [d-With-License-Code-2022.pdf](https://www.touchegraphik.com/wp-content/uploads/2023/01/Photoshop-2022-Version-2302-Download-With-License-Code-2022.pdf)

[https://varonskeliste.no/2023/01/adobe-photoshop-2022-version-23-1-1-registration-code-for-windows](https://varonskeliste.no/2023/01/adobe-photoshop-2022-version-23-1-1-registration-code-for-windows-64-bits-update-2023/) [-64-bits-update-2023/](https://varonskeliste.no/2023/01/adobe-photoshop-2022-version-23-1-1-registration-code-for-windows-64-bits-update-2023/)

<https://teenmemorywall.com/photoshop-download-2015-new/>

<https://assetdefenseteam.com/wp-content/uploads/2023/01/darebran.pdf>

[https://arlingtonliquorpackagestore.com/wp-content/uploads/2023/01/Photoshop\\_CC\\_2019\\_version\\_2](https://arlingtonliquorpackagestore.com/wp-content/uploads/2023/01/Photoshop_CC_2019_version_20.pdf) [0.pdf](https://arlingtonliquorpackagestore.com/wp-content/uploads/2023/01/Photoshop_CC_2019_version_20.pdf)

<https://vendredeslivres.com/wp-content/uploads/2023/01/myldara.pdf>

[https://sc-service.it/wp-content/uploads/2023/01/Download-free-Adobe-Photoshop-CC-2015-Version-1](https://sc-service.it/wp-content/uploads/2023/01/Download-free-Adobe-Photoshop-CC-2015-Version-18-Activation-Code-With-Keygen-With-Key-For-.pdf) [8-Activation-Code-With-Keygen-With-Key-For-.pdf](https://sc-service.it/wp-content/uploads/2023/01/Download-free-Adobe-Photoshop-CC-2015-Version-18-Activation-Code-With-Keygen-With-Key-For-.pdf)

[https://sreng.in/wp-content/uploads/2023/01/Adobe\\_Photoshop\\_CC\\_2015\\_version\\_17.pdf](https://sreng.in/wp-content/uploads/2023/01/Adobe_Photoshop_CC_2015_version_17.pdf)

[https://blackownedclt.com/wp-content/uploads/2023/01/Adobe-Photoshop-2021-Version-2211-Serial-](https://blackownedclt.com/wp-content/uploads/2023/01/Adobe-Photoshop-2021-Version-2211-Serial-Key-Crack-For-PC-64-Bits-upDated-2023.pdf)[Key-Crack-For-PC-64-Bits-upDated-2023.pdf](https://blackownedclt.com/wp-content/uploads/2023/01/Adobe-Photoshop-2021-Version-2211-Serial-Key-Crack-For-PC-64-Bits-upDated-2023.pdf)

https://teenmemorywall.com/adobe-photoshop-download-for-pc-latest-\_top\_/

[http://www.powertools.london/wp-content/uploads/2023/01/Photoshop-CC-2014-Download-With-Key-](http://www.powertools.london/wp-content/uploads/2023/01/Photoshop-CC-2014-Download-With-Key-With-License-Code-2023.pdf)[With-License-Code-2023.pdf](http://www.powertools.london/wp-content/uploads/2023/01/Photoshop-CC-2014-Download-With-Key-With-License-Code-2023.pdf)

<https://ubex.in/wp-content/uploads/2023/01/dejerr.pdf>

<https://kivabe.info/wp-content/uploads/2023/01/brigkent.pdf>

<http://dinnerfor2pgh.com/wp-content/uploads/2023/01/furnlac.pdf>

<https://zolixplorer.com/wp-content/uploads/2023/01/gladbic.pdf>

<https://harver.ru/wp-content/uploads/2023/01/Photoshop-65-Free-Download-TOP.pdf>

[https://verasproperties.com/2023/01/02/download-free-photoshop-cc-2019-version-20-keygen-full-ver](https://verasproperties.com/2023/01/02/download-free-photoshop-cc-2019-version-20-keygen-full-version-with-keygen-pc-windows-x32-64-2022/) [sion-with-keygen-pc-windows-x32-64-2022/](https://verasproperties.com/2023/01/02/download-free-photoshop-cc-2019-version-20-keygen-full-version-with-keygen-pc-windows-x32-64-2022/)

[https://www.rebilife.com/wp-content/uploads/2023/01/Download-Photoshop-For-Android-EXCLUSIVE](https://www.rebilife.com/wp-content/uploads/2023/01/Download-Photoshop-For-Android-EXCLUSIVE-1.pdf) [-1.pdf](https://www.rebilife.com/wp-content/uploads/2023/01/Download-Photoshop-For-Android-EXCLUSIVE-1.pdf)

[https://xn--80aagyardii6h.xn--p1ai/cara-download-photoshop-pada-laptop-\\_hot\\_/](https://xn--80aagyardii6h.xn--p1ai/cara-download-photoshop-pada-laptop-_hot_/)

Adobe Photoshop is a must have application for anyone who creates images. A professional editing suite, it's perfect for web design, journalistic work, and even for home users. New features for 2017 include customized keyboard shortcuts, a new interface toggle, customizable tools that also enable you to change their settings, the ability to release images online, batch retouching, multithreaded and GPU compositing, enhanced content-aware fill, a revamped history panel, and even the ability to create to open dialogs. Adobe Photoshop CC 2018 expands upon the creative and media-editing tools introduced with 2017,

and introduces more than forty user-experience improvements. These include customizable keyboard shortcuts, new release features, new floating windows, additional actions, a new editing panel, and even a Voice Over feature. Adobe Photoshop CC 2018 introduces a host of new features including adjustable crop tool to fill the image in a snap, background replacement, and the ability to create change sets that save both original and revised version of an image. Additional new features include customizable keyboard shortcuts, the ability to release images online, batch retouching, multithreaded and GPU compositing, new tools that also include change settings, enhanced content-aware fill, a revamped history panel, and even the ability to create to open dialogs. New to Photoshop CC 2018, what Adobe calls the User Tile, allows users to seamlessly switch between applications within Photoshop. And new enhancement for content-aware fill includes the ability to release images online. Other new features include customizable keyboard shortcuts, a new editing panel, the ability to create change sets, the ability to withstand and fill areas, and even the ability to create to open dialogs. New tools, including the Tilt-Shift, Photo Grid, Noise Removal, and Video Tool Generation, allow for the creation of appealing images.